# **Emulator - Emulator Issues #12440**

# **Dolphin crashes when starting a game using OpenGL (macOS Big Sur, Rosetta 2)**

03/03/2021 02:11 AM - divuyes

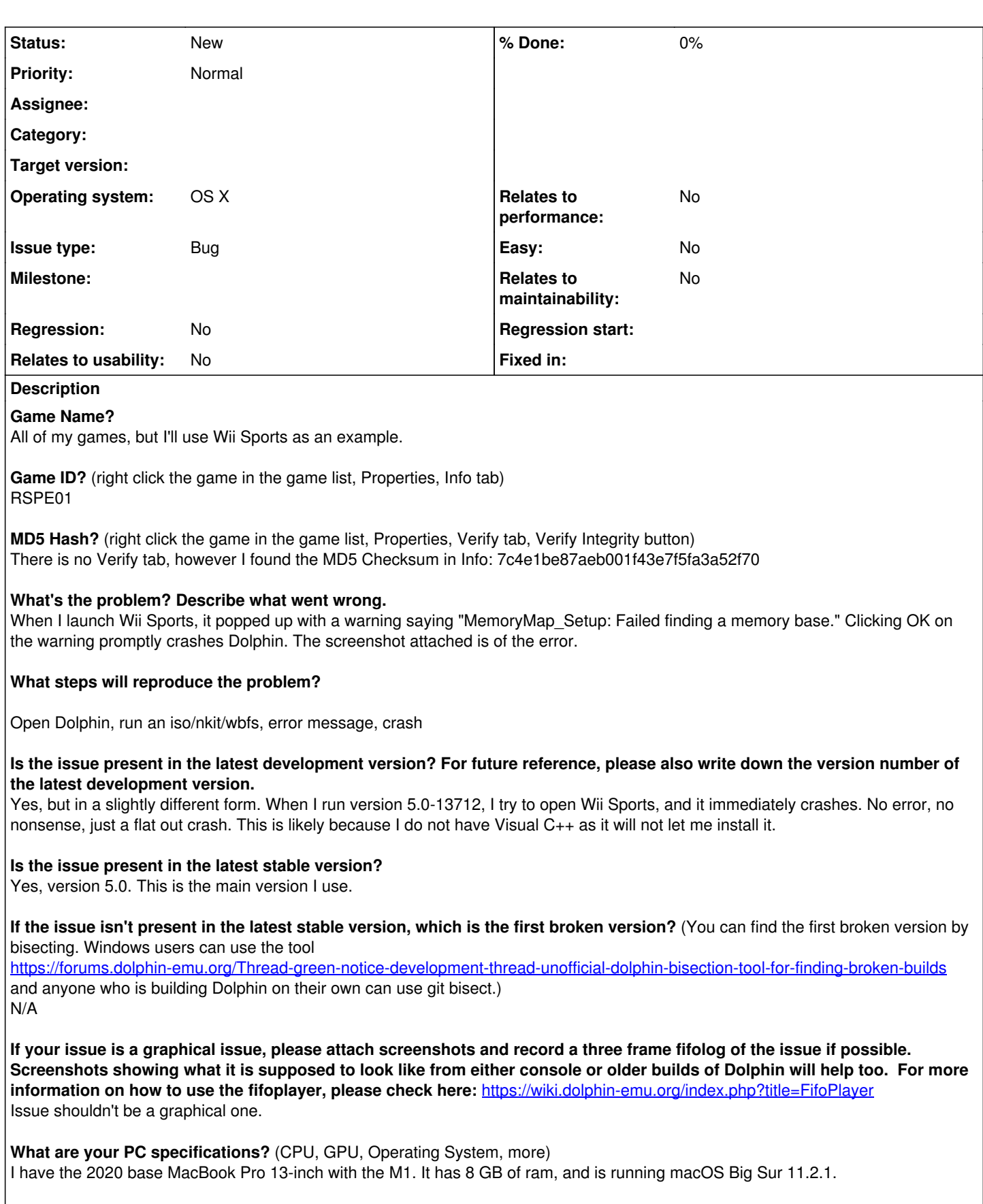

**Is there anything else that can help developers narrow down the issue? (e.g. logs, screenshots, configuration files, savefiles, savestates)** I attached a screenshot of the errors, and if any more clarifications are necessary, I'd be happy to provide them.

## **History**

### **#1 - 03/03/2021 08:14 AM - JosJuice**

The MemoryMap\_Setup problem has already been fixed as far as I know, most likely in 5.0-3981. I don't know why you're getting a crash in recent versions of Dolphin, but it doesn't have anything to do with the Visual C++ redistributable - you only need that on Windows.

### **#2 - 03/03/2021 08:20 AM - JosJuice**

*- Subject changed from MemoryMap\_Setup crash on macOS Big Sur to Dolphin crashes when starting a game (macOS Big Sur, Rosetta 2)*

Renaming the issue to reflect the problem you're having in the latest versions. Reports for 5.0 stable are not considered valid.

#### **#3 - 03/03/2021 12:19 PM - divuyes**

Troubleshooting may be significantly easier if you know what the Memory Map error is about. I think it probably has to do with the RAM, however at the time of testing I only had Mozilla Firefox and Discord open, so it shouldn't have run into an issue with that. If you need any information at all, do not hesitate to ask! Thank you!

## **#4 - 03/03/2021 12:29 PM - JosJuice**

The memory map error is about this exceedingly silly piece of code which is no longer in Dolphin: <https://github.com/dolphin-emu/dolphin/blob/ac267a29405ae768037a8774b84b805a4180d1af/Source/Core/Common/MemArena.cpp#L143>

It has nothing to do with how much RAM you're using. Everyone who's using Rosetta 2 gets it when using 5.0 stable as far as I know.

#### **#5 - 03/03/2021 12:34 PM - divuyes**

Ah, so 5.0 on Rosetta just doesn't work. I'll try and get more information on the development version crash as soon as I can.

#### **#6 - 03/03/2021 04:33 PM - divuyes**

I've found the problem! It's a graphical problem. Dolphin kept trying to launch in OpenGL, despite the fact that Big Sur dropped support for OpenGL. I switched the engine to Vulkan, and I'm getting perfect performance, better than a real Wii. Thank you for the help! Feel free to close this issue, I do not know how to do how. Dolphin Stable is still giving me the MemoryMap error, but the development version works perfectly fine. Thank you!

### **#7 - 03/03/2021 04:36 PM - JosJuice**

*- Subject changed from Dolphin crashes when starting a game (macOS Big Sur, Rosetta 2) to Dolphin crashes when starting a game using OpenGL (macOS Big Sur, Rosetta 2)*

- *Operating system OS X added*
- *Operating system deleted (N/A)*

OpenGL is still supposed to work, though... It was only deprecated, not removed. I'll leave this issue open for now.

## **#8 - 03/04/2021 04:19 AM - Anonymous**

OpenGl is definitely still there, just no longer updated/officially supported. I suspect that once all their computers have been migrated to ARM, they will finally drop it.

**Files**

dolphin fail.png 659 KB 03/03/2021 divuyes